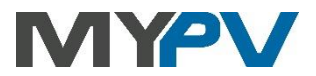

# **Anleitung zur Kombination von**

# **AC•THOR® oder AC ELWA®-E**

## **mit EATON Ladesäulen der M-Serie und S-Serie**

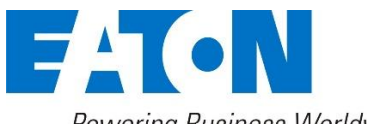

Powering Business Worldwide

Diese Anwendung funktioniert bei Anlagen mit AC•THOR ab Firmware-Version a0020400, bei Anlagen mit AC ELWA-E ab Firmware-Version 00202.00.

Um ein Firmware-Update am AC•THOR durchzuführen, muss das Gerät dafür erst freigeschaltet werden. Senden Sie uns dazu die 16-stellige Seriennummer an **[support@my](mailto:support@my-pv.com)[pv.com](mailto:support@my-pv.com)**

 $\bigwedge$  Bitte beachten Sie, dass der Ladestrom entsprechend dem Solar-Überschuss geregelt wird. Dies kann die Lebensdauer der Fahrzeug-Batterie beeinträchtigen. Manche Fahrzeughersteller schreiben deshalb bestimmte Ladeverfahren vor. Alle eingestellten Werte müssen auf jeden Fall den Spezifikationen des Autoherstellers entsprechen. Für Folgeschäden am Elektrofahrzeug durch Missachtung von Ladevorschriften kann keine Haftung übernommen werden.

## **1. Grundeinstellungen an AC•THOR oder AC ELWA-E**

Vor Inbetriebnahme lesen Sie bitte unbedingt die dem Gerät beiliegende Montageanleitung, sowie die online verfügbare Betriebsanleitung.

 $\overline{\Delta}$  Die Einstellungen sind im webinterface von AC•THOR und AC ELWA-E vorzunehmen. Ein Konfiguration über das AC•THOR Display ist nicht möglich!

#### Siehe **[AC•THOR Betriebsanleitung auf www.my](https://www.my-pv.com/de/info/downloads?alias=AC%E2%80%A2THOR%20Betriebsanleitung)-pv.com** Siehe **[AC ELWA-E Betriebsanleitung auf www.my-pv.com](https://www.my-pv.com/de/info/downloads?alias=AC%20ELWA-E%20Betriebsanleitung)**

## **Funktionsbeschreibung**

Die E-Auto-Funktion des AC•THOR und der AC ELWA-E ermöglicht die Freigabe einer EV-Ladesäule, sobald eine definierbare Schwelle an überschüssiger Photovoltaikleistung zur Verfügung steht. my-PV übernimmt somit nicht direkt die Aufgaben der Ladesäule, bindet diese aber in das Energiemanagement ein und gibt der Beladung des EV ggf. den Vorrang vor der

photovoltaischen Wärmeerzeugung. Zur Kommunikation im Netzwerk ist die IP Adresse der Ladesäule frei einstellbar, ebenso das Ansteuerungsintervall.

Die Überschuss-Leistungsschwelle ist von my-PV mit 2.000 Watt vorgeschlagen und kann je nach Ladeleistung der Säule eingestellt werden. Ebenso eine Mindestzeit für welche diese Schwelle überschritten sein muss (Zeit Schwellenüberschreitung). Dadurch wird bei wechselnder Bewölkung vermieden, dass es vermehrt zu kurzeitigem Aktivieren der Ladesäule kommt wodurch diese geschont wird.

Nachdem die definierte Überschuss-Leistungsschwelle eine bestimmte Zeit überschritten wurde startet die Ladesäule für die Mindestbetriebszeit (Min. Zeit ein). Dabei kann es auch zu Netzbezug kommen!

Nach Ablauf der Mindestbetriebszeit bleibt die Ladesäule freigegeben, sofern noch Überschuss zur Verfügung steht und das Elektrofahrzeug noch nicht vollgeladen ist. Nach dem Ende der Ladesäulennutzung wird diese für einen einstellbaren Zeitrahmen (Min. Zeit aus) nicht mehr aktiviert.

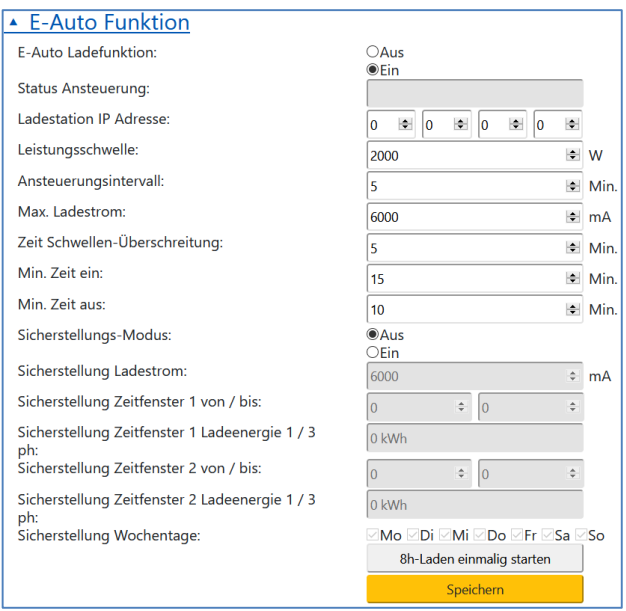

Neben dieser grundlegenden Funktionalität bietet my-PV noch an den technische Parameter "Maximaler Ladestrom" einzustellen. Dieser kann zwischen 6A und 63A eingestellt werden.

Angelehnt an die bewährte Warmwasser-Sicherstellungsfunktion unserer Produkte, kann natürlich auch eine Mindestmaß an Mobilität sichergestellt werden. Dazu stehen für alle Wochentage jeweils zwei Zeitfenster zur Verfügung in denen das EV unbedingt geladen werden muss.

## **2. Einstellungen EATON**

 $\angle$ ! UDP-Interface (Smart Home) aktivieren.

Die IP-Adresse von EATON wird beim Start am Display der Ladestation eingeblendet. Diese ist zur Kommunikation im webinterface von AC•THOR oder AC ELWA-E einzustellen.

#### Die Kompatibilität gilt somit für diese Typen:

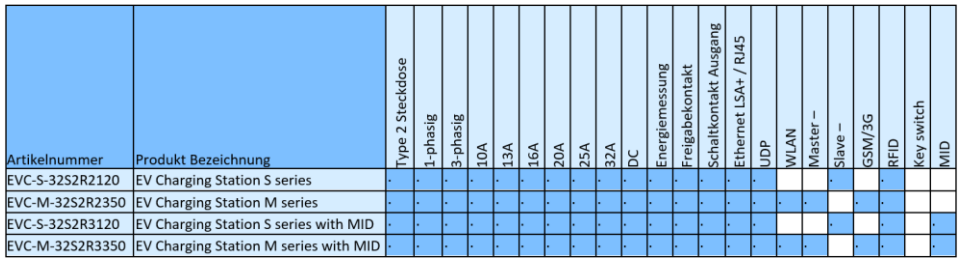

my-PV GmbH Teichstrasse 43, 4523 Neuzeug www.my-pv.com

Änderungen vorbehalten.

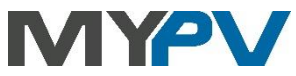